#### Boost.Asio

A cross-platform C++ library for network and low-level I/O programming

> Dustin Spicuzza November 18, 2009

Parts of this presentation use materials dervied from the Boost.Asio documentation, distributed under the license found at:

http://www.boost.org/LICENSE\_1\_0.txt

## Today's Talk

- What is Boost.Asio?
- Technical Overview
- Why it doesn't suck
- · Sometimes it sucks

## What is Boost.Asio?

- C++ library for doing I/O
  - Sockets
  - Files
  - Serial Ports
  - Timers
- Provides asynchronous and synchronous operations

## What is it used for?

- Primarily known as a networking library
- Various types of asynchronous I/O
- Highly concurrent clients/servers
- Event-driven programs

#### How I've used Asio

- SMITE
  - Event-driven data analysis
  - Reading from libpcap @ 200Mbps
  - Blocking and non-blocking network communications
- WebDMA ( http://code.google.com/p/webdma/ )
  - Used for instrumentation and tuning of our team's robot via a browser
  - Heavily optimized version of the sample HTTP
    - server that comes with Asio
  - vxWorks on PPC, Linux, Windows XP

## Asio Design Goals

- Portability
- Scalability
- Efficiency
- Model concepts from established APIs, such as BSD sockets
- Ease of use
- Basis for further abstraction

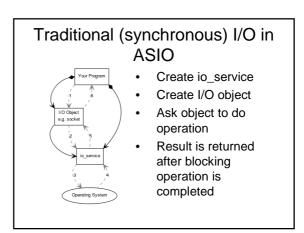

## Async I/O Review

- Why asynchronous I/O?
  - Program can typically queue lots of async I/O operations at once
  - Instead of waiting for a blocking I/O operation to complete, can do other work
     Particularly suited for event-driven
  - Particularly suited for event-driven programming
     Turning limit descent accurate and limit the
  - Typically doesn't require explicit threads or locking

# Async I/O Review

- A generic async I/O access will typically look something like this
  - Setup some initial state (socket, etc)
  - Tell the OS to do some I/O
  - Do some other things
  - OS signals program that the I/O is complete

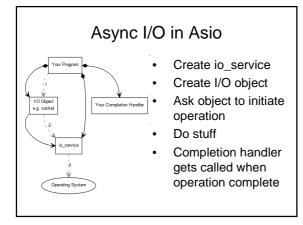

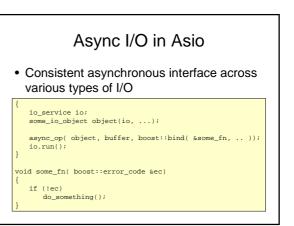

# Async I/O in Asio

#### Free functions vs object methods

- IO object methods not guaranteed to read/write number of bytes you request
   Free functions will, or throw an error
- Free functions will, or throw an err

#### some\_io\_object object(io, ...);

// free function
async\_op( object, buffer, boost::bind( &some\_fn, .. ));

// object method
object.async\_op( buffer, boost::bind( &some\_fn, .. ));

#### **Error Handling**

- Asynchronous operations call the completion handler with an error\_code object
- Blocking operations support exceptions
   or returning error codes
  - Will throw unless you pass in an error code for it to set
- Exceptions bubble up to io\_service.run()

# Things Worth Noting

- Read/write operations support single buffer or scatter/gather
- Timing out I/O requires some extra work
- Asynchronous operations not dispatched when using a blocking call
- lostream-style interface for sockets is also supported

## Why it doesn't suck

- Cross-platform
- Uses optimal I/O features on a platform
- Peer reviewed & open source
- Documentation, tutorials, and *useful* example code available
- Submitted for inclusion in TR2

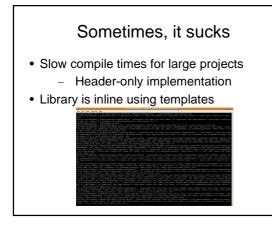

# Required Knowledge

- If you're going to use Boost.Asio, you'll probably want to be familiar with:
  - C++ & templates
  - boost::shared\_ptr
  - boost::bind

# **Useful References**

- Boost.Asio documentation
   http://www.boost.org/doc/libs/1\_40\_0/doc/html/boost\_asio.html
- Asio mailing lists
   http://sourceforge.net/mail/?group\_id=122478
- Asio home page

   http://www.think-async.org/
- Thinking asynchronously in C++ blog
   http://blog.think-async.org/

Questions?